Session Start: Session Stop: Process: Session Name: Session Text:

Operator: Validation Manager Vessel: Validation 22-11-2013 09:33:20 22-11-2013 09:33:30 C:\Users\jer\AppData\Local\Microsoft\Windows\Temporary Internet Files\Content.Outlook 22-11-2013 09:33:2022-11-2013 09:33:30Smoke House Validation Operator:Validation Manager Vessel:Session Stop:

Product: Time Zone: Smoke House Food UTC offset 01:00:00

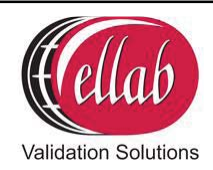

## **Time Marker Report**

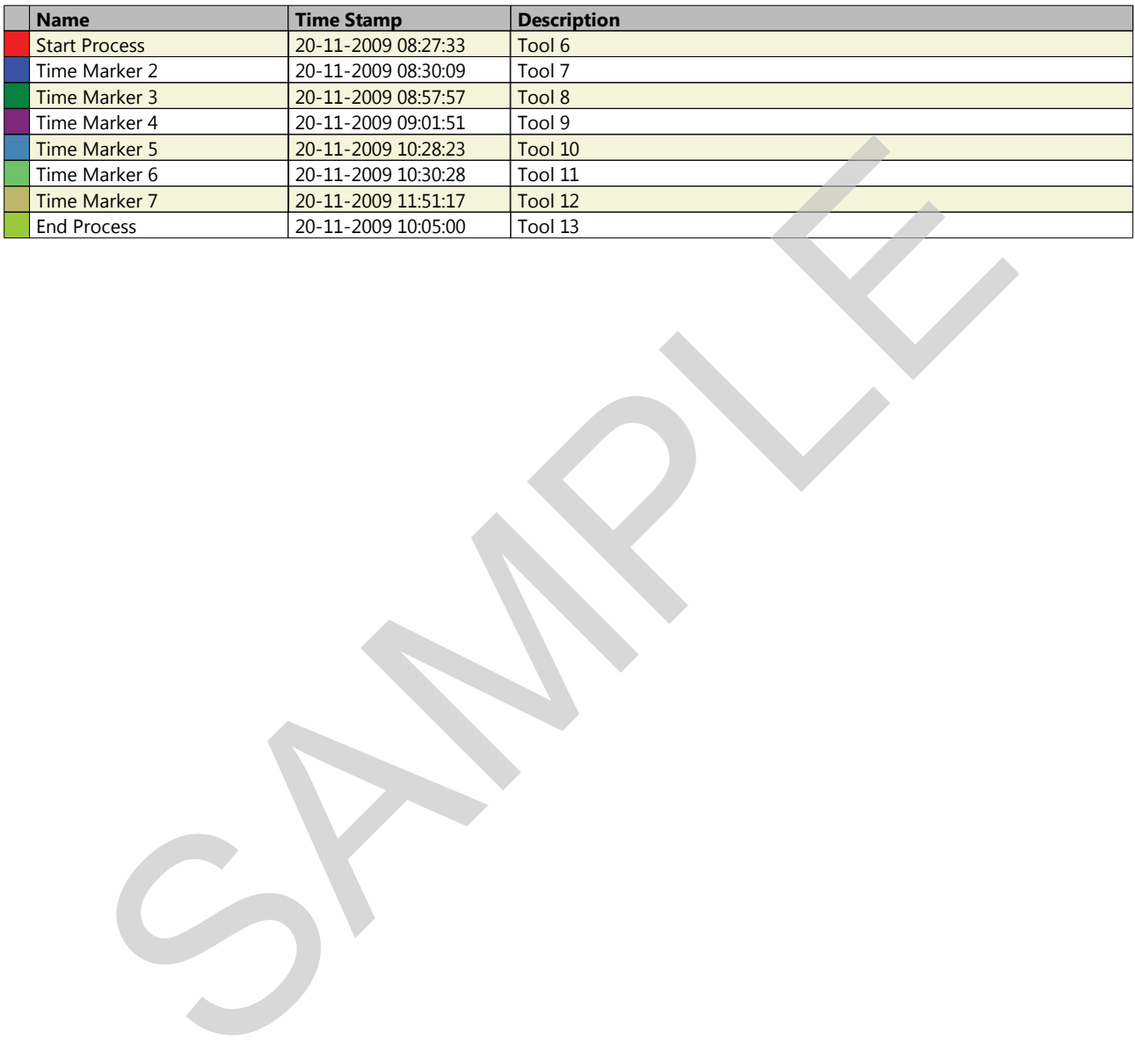